# **Photoshop CC 2015 Crack Full Version [March-2022]**

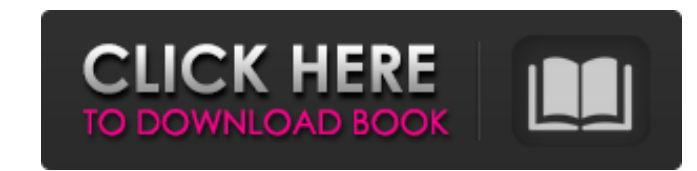

#### **Photoshop CC 2015 Crack+ For PC (2022)**

Wikipedia.com Adobe Photoshop elements is an integrated non-linear editor that, compared to Adobe Photoshop, has less comprehensive editing features. However, the Adobe Photoshop website describes Photoshop elements as a "market-leading photography and graphics application" and "an innovative imaging application available at an affordable price." Like most aspects of Adobe's business, Photoshop elements is available for free download. People with Adobe Photoshop CS6, CS5 or CS4 can upgrade for a fee to Photoshop Elements 11. Other elements software includes older versions such as Photoshop Elements 8, Elements 8 and earlier, Elements 6, and Elements 5. Adobe Photoshop and Adobe Photoshop Elements are two different programs. This article will address Photoshop and its advanced features. Adobe Photoshop vs. Photoshop Elements Adobe Photoshop is the industry standard tool used in the graphics and animation industry. Adobe Photoshop has been the industry standard tool used in the graphics and animation industry since 1992 and has been supported by both professional and hobbyist users. Adobe Photoshop has become a verb, and so has Photoshop's name. The program is associated with image editing, but Photoshop users often simply call it "Photoshop," even if they are completely unfamiliar with its features. In terms of available features, Adobe Photoshop has fewer to offer than some free desktop photo editors like Fotor. However, once you've acquired a little knowledge of the Photoshop editing process, you can use some of Photoshop's advanced features to enhance your photographs or videos, like GIFs, JPGs, and videos. Depending on your needs, Photoshop, as well as many other of Adobe's products, will serve as a handy tool for you. On the other hand, if you're looking for a more comprehensive, feature-rich image editing program, you might want to consider using Photoshop Elements. Photoshop Elements vs. Photoshop Photoshop Elements is a fully integrated Adobe Photoshop replacement with editing tools that are easier to use and more approachable. It is a low cost alternative to Photoshop and has a more polished, professional design than its predecessors. In addition to Photoshop features, Elements contains many photo and video tools and a picture organizing function called Picture Stack. Although Elements lacks the complexity of Photoshop, it includes some of the more frequently used Photoshop features like layers, masks and the ability to create custom actions. Additionally, Photoshop Elements is developed for people who don't have a lot of computer experience or a

### **Photoshop CC 2015 Crack+ Registration Code PC/Windows**

Read on to learn how to download and use Photoshop Elements. 1. Get Adobe Photoshop Elements 2020 Installing this free software is free. Download the installer from here. 2. How to open files in Elements After installation, open your File menu and click Open to open and select your file. You can also just double-click an image file, at the bottom left of the screen, as many people do. You should be able to open images and save files now. 3. File Formats and Size in Elements When you open a photo file, you'll see a panel on the left side of the screen that opens the following: You can resize or make other changes to the file in this panel. See the following image. This feature is called the Image Editor. Choose and Select, one of the following file types: image/png -.png files image/tiff -.tif files image/jpeg -.jpg files image/bmp -.bmp files Choose and Select, one of the following sizes: image/jpeg – 80× image/jpeg – 120× image/jpeg – 160× image/jpeg – 200× Choose your resolution and the file type. For all three file types, I'm using 3072×2304 and JPEG. File Size and Dimensions in Elements Type Image Size In the Image Size window, the dimensions of the image will appear. Click OK to save your changes. 4. Adjust Color In the panel on the left side of the screen, you can make simple adjustments to color. This panel is called the Adjust Color window. You can choose the color palette to use. You can change the color (red, blue or green) for an object by clicking the object. If your mouse is over the color palette, you can see the color preview. Choose one of the following settings. red blue green Desaturate Blur Sharpen Hue Saturation Colorize Screen Invert Add 1 color Using an Eyedropper to select a color. Adding Multiple Colors You can add more than one 388ed7b0c7

## **Photoshop CC 2015 (April-2022)**

Q: Bind button to another button I am trying to create a simple "next" and "previous" button for my project. I am using data binding to bind them together. But I am not being able to find a way to bind these buttons to my "products" class. I have tried to use a converter, but I haven't managed to get it to work for this. I have tried using ContentPage and ContentView, but I don't know how to bind them to the views, although my product view does have an x:Name. Here is my code:

## **What's New In?**

Photoshop has several different brushes that are designed for special effects. Here are some of them: You can customize almost any brush in Photoshop so that it performs as you like. For example, you can turn a brush into an eraser, a painter, or even a blunt object. You can use brushes to soften the edges of an image or apply a small vignette to produce a softer look to an image. To make a brush, choose Edit → Define Brush or press to open the Brush Settings window. Photoshop's paint bucket tool. You can either click anywhere on the image to create a new layer, or click once to select an area and then click again to create a new layer. Click the menu button ( ) to open the menu, and then select Edit → Stroke. The first step to creating a stroke is to select the Stroke Color. You can choose from a number of different colors, including the colors in the image. To create a stroke from the menu, choose Stroke from the Edit menu. Click the menu button ( ) to open the menu, and then click Stroke. You can fill your stroke with various colors or patterns. For example, you can use the Gradient tool or the Pen tool to copy and paste gradient patterns or a combination of colors from different areas of the image. The Gradient tool is useful for blending colors together by using colors that are similar. It can be used to create a blended color or to create a graded color. To use it, select the Gradient tool and drag the cursor across the screen. You can copy a gradient from another area of your image and place it on another area of your image to create a gradient effect. For example, you can use a gradient that blends soft yellow into a soft orange to create a blended color. The Pen tool is useful for drawing lines, curves, and shapes. To use it, choose Pen from the Tools menu. Select the Pen tool. Click to select the first point of the line you want to draw. While holding down the key, click to select each point in sequence. This adds points to the line. When you have clicked to add enough points, click the key to complete the line. Erase the line by pressing . Warp is a feature that warps

### **System Requirements:**

This guide has been written using the base game plus all the DLCs available for the Nintendo Switch. The game and DLCs are available on both the Nintendo eShop and at physical retail stores. HOW TO INSTALL THE GAME 1. Copy the game and associated DLCs from the Nintendo eShop or USB memory to a microSD card (NOT from internal storage). (Note: The default install path for the game is "Nintendo eShop". This guide assumes you copied the game to a microSD card and moved it to the

<https://urmiabook.ir/adobe-photoshop-2021-version-22-4-2-jb-keygen-exe-keygen-for-lifetime-free-download-latest-2022/> <https://www.transpacific-software.com/sites/default/files/webform/resume/Adobe-Photoshop-eXpress.pdf> <https://www.careerfirst.lk/sites/default/files/webform/cv/elekar614.pdf> <https://amandis.be/en/system/files/webform/Adobe-Photoshop-2021-Version-224.pdf> <https://platform.blocks.ase.ro/blog/index.php?entryid=8094> [https://www.colchesterct.gov/sites/g/files/vyhlif4286/f/uploads/boardscommissionapp2015\\_0.pdf](https://www.colchesterct.gov/sites/g/files/vyhlif4286/f/uploads/boardscommissionapp2015_0.pdf) <https://trello.com/c/sGkzR0u5/161-adobe-photoshop-cs5-crack-exe-file-free-download-updated-2022> <https://kireeste.com/photoshop-express-crack-with-serial-number-keygen-full-version-free-for-windows-2022-latest/> <https://xn--80aagyardii6h.xn--p1ai/adobe-photoshop-2020-version-21-download/> [https://www.careerfirst.lk/sites/default/files/webform/cv/Adobe-Photoshop-2022-Version-230\\_3.pdf](https://www.careerfirst.lk/sites/default/files/webform/cv/Adobe-Photoshop-2022-Version-230_3.pdf) [https://kvmichocolates.com/wp-content/uploads/Adobe\\_Photoshop\\_2021\\_Version\\_223\\_MacWin.pdf](https://kvmichocolates.com/wp-content/uploads/Adobe_Photoshop_2021_Version_223_MacWin.pdf) <https://hyenanewsbreak.com/photoshop-cc-2019-model-20-hacked-free-for-home-windows/> <https://blnovels.net/photoshop-2021-version-22-1-1-license-code-keygen-mac-win-latest-2022/> [http://www.vidriositalia.cl/wp-content/uploads/2022/07/Adobe\\_Photoshop\\_2020\\_version\\_21.pdf](http://www.vidriositalia.cl/wp-content/uploads/2022/07/Adobe_Photoshop_2020_version_21.pdf) [https://keystoneinvestor.com/wp-content/uploads/2022/07/Photoshop\\_2021\\_Version\\_2201.pdf](https://keystoneinvestor.com/wp-content/uploads/2022/07/Photoshop_2021_Version_2201.pdf) <https://meuconhecimentomeutesouro.com/photoshop-cc-2019-keygen-patch-with-serial-key/> <http://tutorialspointexamples.com/adobe-photoshop-2021-version-22-4-lifetime-activation-code-free-x64-latest-2022> <https://entrelink.hk/uncategorized/adobe-photoshop-cc-2015-version-18-hack-patch-free-download-x64/> <https://dokilink.com/sites/dokilink.com/files/webform/vanyfree307.pdf> [https://www.westminster.gov.uk/sites/default/files/media/documents/COVID-19 filming guidance\\_0.pdf](https://www.westminster.gov.uk/sites/default/files/media/documents/COVID-19 filming guidance_0.pdf) <https://lms.igears.com.hk/ywb/blog/index.php?entryid=4060> <https://www.hamilton.ca/system/files/webform/adobe-photoshop-cs5.pdf> <https://topgiftsforgirls.com/photoshop-express-activation-x64/> <https://elearning.21.training/blog/index.php?entryid=4474> <https://cambodiaonlinemarket.com/adobe-photoshop-cc-keygen-crack-setup-free/> <https://thecryptobee.com/photoshop-2021-version-22-4-2-universal-keygen-latest/> <https://gyandeepniketan.com/adobe-photoshop-2021-version-22-5-registration-code-3264bit-latest-2022/> <https://educa.neurolabbo.com/blog/index.php?entryid=5824> [https://wanoengineeringsystems.com/wp-content/uploads/2022/07/Photoshop\\_CS3.pdf](https://wanoengineeringsystems.com/wp-content/uploads/2022/07/Photoshop_CS3.pdf) <https://www.cityofmethuen.net/sites/g/files/vyhlif886/f/uploads/mc12721.pdf>